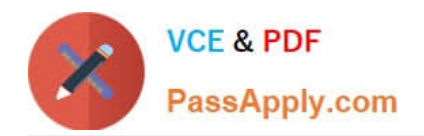

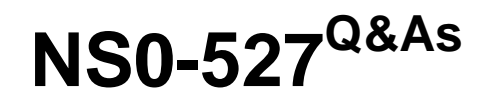

NetApp Certified Implementation Engineer - Data Protect

# **Pass NetApp NS0-527 Exam with 100% Guarantee**

Free Download Real Questions & Answers **PDF** and **VCE** file from:

**https://www.passapply.com/ns0-527.html**

100% Passing Guarantee 100% Money Back Assurance

Following Questions and Answers are all new published by NetApp Official Exam Center

**C** Instant Download After Purchase

**83 100% Money Back Guarantee** 

- 365 Days Free Update
- 800,000+ Satisfied Customers  $603$

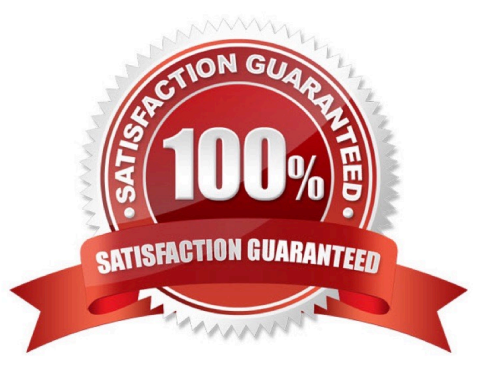

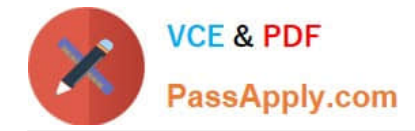

#### **QUESTION 1**

To ensure enough bandwidth for other applications, you want to restrict all replication bandwidth on your destination cluster.

How would you accomplish this task?

- A. Using OnCommand System Manager on your source cluster, create a QoS policy on the source.
- B. Using the ONTAP CLI, enable global throttling on the source cluster.
- C. Using OnCommand System Manager on your destination cluster, create a QoS policy on the destination.
- D. Using the ONTAP CLI, enable global throttling on the destination cluster.

Correct Answer: B

#### **QUESTION 2**

Which two configurations would be used to protect volumes in a production ONTAP system at twodifferent disaster recovery (DR) locations? (Choose two.)

- A. SnapMirror in a fan-out topology
- B. SVM DR in a cascade topology
- C. SnapMirror in a cascade topology
- D. SVM DR in a fan-out topology

Correct Answer: AB

#### **QUESTION 3**

You are given the vsadmin account credentials for an SVM thatis delegated to you by your organization\\'s shared services group. You are asked to verify that all of the volumes in your SVM are protected with SnapMirror. In this scenario, what would you use to accomplish this task?

- A. OnCommand System Manager
- B. OnCommand Unified Manager
- C. XCP

D. CLI

Correct Answer: D

### **QUESTION 4**

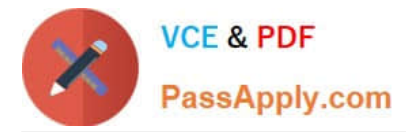

A customer wants to assign a user to a build-in SnapCenter RBAC Role that will allow them to review and start existing SnapMirror processes only. In this scenario, which Role will allow the customer to accomplish this task?

- A. App Backupand Clone Admin
- B. Infrastructure Admin
- C. Backup and Clone Viewer
- D. SnapCenter Admin

Correct Answer: D

#### **QUESTION 5**

Application data needs to be replicated between two FAS9000 clusters running ONTAP 9.7 for DR purposes only. The application has 50 data volumes to be replicated concurrently. You also require that the application can run from the DR site should the production site suffer a disaster.

## **https://www.passapply.com/ns0-527.html**

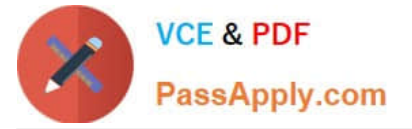

2024 Latest passapply NS0-527 PDF and VCE dumps Download

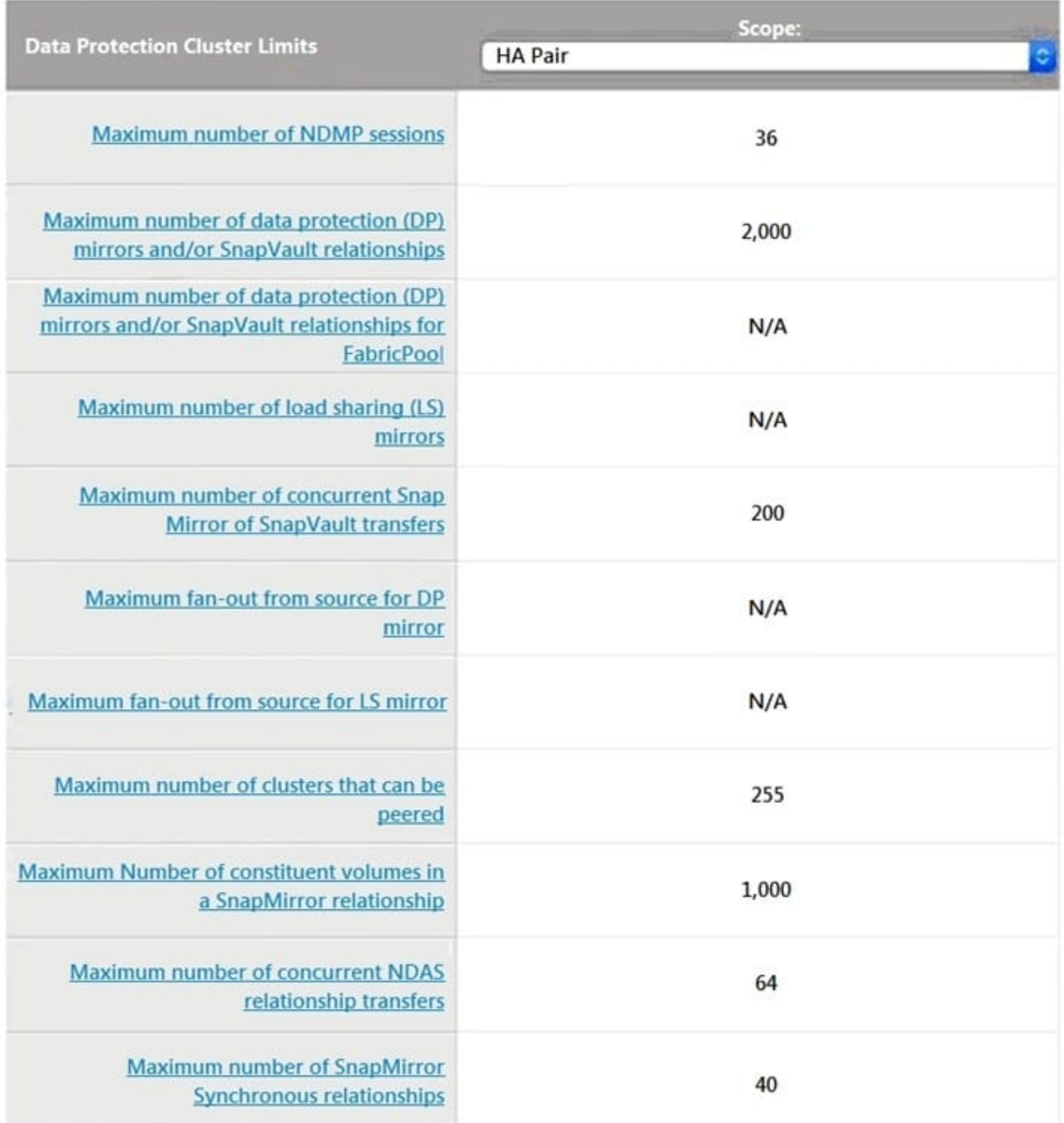

Referring to the exhibit, what would you use to satisfy therequirements?

- A. SnapVault backups can be used to replicate all the application volumes.
- B. Load sharing can be used to concurrently replicate the data between both systems.
- C. SnapMirror Synchronous can be used to replicate the all the application volumes.
- D. SnapMirror can be used to replicate all the data volumes concurrently.

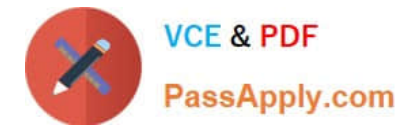

Correct Answer: A

[NS0-527 VCE Dumps](https://www.passapply.com/ns0-527.html) [NS0-527 Practice Test](https://www.passapply.com/ns0-527.html) [NS0-527 Braindumps](https://www.passapply.com/ns0-527.html)